МИНИСТЕРСТВО ОБРАЗОВАНИЯ И НАУКИ РОССИЙСКОЙ ФЕДЕРАЦИИ

ФЕДЕРАЛЬНОЕ ГОСУДАРСТВЕННОЕ БЮДЖЕТНОЕ ОБРАЗОВАТЕЛЬНОЕ УЧРЕЖДЕНИЕ ВЫСШЕГО ПРОФЕССИОНАЛЬНОГО ОБРАЗОВАНИЯ «САМАРСКИЙ ГОСУДАРСТВЕННЫЙ АЭРОКОСМИЧЕСКИЙ УНИВЕРСИТЕТ имени акалемика С. П. КОРОЛЁВА (НАЦИОНАЛЬНЫЙ ИССЛЕДОВАТЕЛЬСКИЙ УНИВЕРСИТЕТ)»

# РЕЗАНИЕ МЕТАЛЛОВ, РЕЖУЩИЕ ИНСТРУМЕНТЫ И СТАНКИ

*Утверждено Редакционно-издательским советом университета в качестве методических указаний*

> САМАРА Издательство СГАУ 2012

#### УДК СГАУ: 621.7./9(075)

#### Составители: *А.Н. Волков, М.Б. Сазонов, И.А. Чигринёв*

Рецензент д-р техн. наук, проф. Н.Д. П р о н и ч е в

**Резание металлов, режущие инструменты и станки**: метод. указания / сост.: *А.Н*. *Волков, М.Б. Сазонов, И.А. Чигринёв.* – Самара: Изд-во СГАУ, 2012. – 36 с.

Приведены содержание и порядок выполнения проектирования и расчётов режущих инструментов. На конкретных примерах рассмотрены выполнение рабочих чертежей режущих инструментов, назначение режимов резания, кинематический анализ металлорежущего станка. Методические указания могут быть использованы при выполнении курсовой работы, домашнего задания, на практических занятиях, курсовом и дипломном проектировании в процессе изучения дисциплин «Обработка конструкционных материалов», «Режущий инструмент» и др.

Предназначены для студентов специальностей 151001, 160301, 160302 и др.

Разработаны на кафедре механической обработки материалов.

 © Самарский государственный аэрокосмический университет, 2012

**Цель работы:** закрепление и углубление знаний, полученных на лекциях и лабораторных работах по курсам «Обработка конструкционных материалов», «Режущий инструмент» и др.; приобретение практических навыков по работе с технической и справочной литературой; выбор наилучших инструментальных материалов; конструирование и расчёты высокопроизводительных режущих инструментов; назначение оптимальных режимов резания; выполнение кинематического анализа металлорежущего станка.

### **1. ПОРЯДОК ВЫПОЛНЕНИЯ РАБОТЫ**

Задание на курсовую работу выдаётся каждому студенту на бланке, в котором указываются номера эскиза и варианта. В соответствии с этими номерами из альбома эскизов деталей берутся конкретные данные: эскиз детали, материал и его твёрдость или прочность, термическая обработка, основные размеры, точность и шероховатость обработанных поверхностей, типы проектируемых инструментов, модели металлорежущих станков для кинематического анализа.

В соответствии с содержанием задания работы выполняются по этапам:

- по исходным данным производится выбор конструкций, материала, основных элементов режущих инструментов и расчёт основных параметров;

- выполняются эскизы инструментов, затем – рабочие чертежи;

- по нормативам назначаются режимы обработки.

Каждая выполненная часть работы, эскизы, рабочие чертежи и схемы предъявляются на просмотр руководителю на консультациях, производимых по расписанию. На этих консультациях руководитель даёт пояснения и указания, подписывает готовые работы и чертежи, отмечает процент выполнения работы в журнале.

После завершения работы в целом преподаватель её подписывает или направляет на защиту. Защита производится по специальному расписанию в присутствии комиссии из двух-трёх преподавателей.

## **2. СОДЕРЖАНИЕ РАБОТЫ**

#### *2.1. Расчёт и конструирование режущих инструментов*

На этом этапе работы студент выбирает, конструирует и рассчитывает два инструмента – простой и сложный.

*К простым инструментам относятся*: резцы (проходные, подрезные, отрезные, расточные, канавочные и т.д.), свёрла, зенкеры, развёртки, фрезы (цилиндрические, концевые, торцевые, дисковые), метчики, плашки и др.

Инструмент конструируется и рассчитывается применительно к обработке заданной поверхности детали с учётом вида материала детали, его термообработки и физико-механических свойств: твёрдости, прочности и др.

Выбор конструкции, размеров, геометрии заточки, материала режущей части и оправки инструмента должен быть обоснован с точки зрения достижения наибольшей производительности и экономичности обработки, прочности и стойкости инструмента и обеспечения заданного качества обработанной поверхности – шероховатости, наклёпа, остаточных напряжений, точности с учётом места операции в технологическом процессе (черновая, получистовая, чистовая, финишная). Рекомендуется отдавать предпочтение инструментам, оснащённым твёрдым сплавом. Быстрорежущие стали следует применять в тех случаях, когда невозможно или явно нецелесообразно использовать твёрдосплавные инструменты. Углеродистые и низколегированные инструментальные стали применять для ручных инструментов и машинных инструментов при обработке мягких цветных сплавов, неметаллических материалов, а также инструментов, работающих на низких скоростях резания – свёрл, зенкеров, развёрток, метчиков, плашек и др.

При выборе марок твёрдых сплавов и быстрорежущих сталей следует, по возможности, применять материалы с пониженным содержанием вольфрама. При выборе формы, основных элементов и размеров инструментов исходят из государственных стандартов, приспосабливая стандартные инструменты к своей детали, учитывая при этом размеры и свойства обрабатываемого материала.

Геометрические параметры режущей части (углы γ, λ, α, α<sub>1</sub>, φ, φ<sub>1</sub> и др.), фаски, подточки, стружкоразделительные канавки, стружколомы и стружкозавиватели выбираются по нормативам, из общих соображений по повышению работоспособности инструмента для заданных условий обработки, по рекомендуемым методам улучшения стандартных конструкций. Особенно на

это надо обратить внимание при обработке деталей из жаропрочных, высокопрочных материалов и титановых сплавов. Инструмент (по сравнению со стандартным) при этом должен быть более прочным, жёстким и виброустойчивым за счёт целесообразного уменьшения рабочей части, размеров шеек, устранения выточек, изменения крепёжных и других элементов.

Там, где это необходимо, следует производить проверочные расчёты на прочность (свёрла, расточные и отрезные резцы, протяжки и др.); расчёты конусов из условия обеспечения необходимого момента трения; обоснование и расчёт номинальных размеров и назначение полей допусков из условия обеспечения запаса на износ (развёртки, протяжки, фасонные инструменты и др.).

При проектировании инструмента следует пользоваться научнотехнической и нормативной литературой и соответствующими стандартами.

*К сложным инструментам относятся*: червячные модульные фрезы, червячные фрезы для нарезания прямобочных шлицевых валиков, зуборезные долбяки, наружные и внутренние протяжки, круглые и призматические фасонные резцы, фасонные фрезы (для фрезерования выступов, канавок, ёлочных пазов и т.д.), специальные метчики-корригированные, с шахматным расположением зубьев, острозатылованные и др.

Для всех сложных инструментов рекомендуется следующий порядок проектирования и расчёта:

- выписываются исходные данные по размерам детали. Требования по точности, шероховатости, данные о материале, его физико-механических свойствах и термообработке;

- приводится схема обработки инструментом, где указываются рабочие движения;

- с учётом имеющихся стандартов выбираются и обосновываются целесообразная конструкция инструмента и его основные элементы (наружный и делительный диаметры, размеры посадочных отверстий и другие конструктивные размеры);

- при соответствующем обосновании выбирается инструментальный материал. Некоторые инструменты (фасонные призматические и стержневые резцы, фасонные фрезы, протяжки и др.) могут оснащаться пластинками твёрдого сплава или изготавливаться из пластифицированных твёрдосплавных заготовок и быстрорежущих сталей. Инструменты со сложным профилем и сложной конструкции (круглые фасонные резцы, фрезы, протяжки, червячные фрезы и долбяки, шеверы), подвергающиеся при изготовлении

или заточке профильной шлифовке, изготавливаются из хорошо шлифуемых высококачественных быстрорежущих сталей (Р18, Р6М5, Р9К5, Р9К10…), а в исключительных случаях, в соответствии с рекомендациями, из сталей с повышенным содержанием ванадия (Р9Ф5, Р18Ф2, Р10К5Ф5 и др.);

- по имеющимся нормативам режимов резания назначаются параметры обработки, согласуются с паспортными данными соответствующего металлорежущего станка, выбранного для выполнения данной операции, определяются силы, момент и мощность резания, машинное время обработки;

- выбираются основные геометрические элементы – передние и задние углы, углы заборного конуса, углы спирали и др., которые обеспечивают высокую производительность, качество обработки и стойкость инструмента;

- определяются профили зубьев, их размеры. Эта задача может быть выполнена аналитически или графически с вычерчиванием в увеличенном масштабе. Выполняются различного рода проверки;

- рассчитываются другие конструктивные элементы инструмента и его зубьев (число и шаг зубьев, диаметры окружностей, формы и размеры канавок, стружкоразделительные элементы, длины и толщины отдельных частей и др.);

- выполняется рабочий чертёж инструмента с указанием точности размеров, шероховатости обработки, материала и его термообработки, необходимых технических условий в соответствии с ГОСТами и указаниями по маркировке. На чертеже также в увеличенном масштабе изображаются профили режущей части фасонных инструментов, шаблоны и контршаблоны, элементы затылования и др.

#### *2.2. Примеры проектирования и расчёта режущих инструментов*

Приступая к рассмотрению примеров проектирования режущих инструментов и назначения режимов резания, выполнения рабочего чертежа инструмента следует сказать, что решение данной задачи имеет много вариантов исполнения. Это связано с тем, что выбор или назначение того или иного параметра зависит от конкретного технического источника (или источников), таких как учебники, пособия, нормативы, ГОСТы, справочники и др. Также в рекомендациях обычно указывают некоторый диапазон возможного значения параметра. В конце данного пособия приведен библиографический список наиболее подходящих, по нашему мнению, работ для выполнения проектирования режущих инструментов и кинематического анализа металлорежущих

станков. Наиболее полно конструктивные и геометрические параметры конкретных режущих инструментов, а также технические условия для их изготовления, заточки и контроля обычно даются в соответствующих ГОСТах. Некоторые номера ГОСТов и их наименование на режущие инструменты приведены в приложении.

#### *Пример 1*

Рассмотрим проектирование *сверла* для обработки отверстия на вертикально-сверлильном станке 2Н135 под резьбу М27 в заготовке из стали 25 (<sup>σ</sup>*<sup>В</sup>* = 450*МПа*). Выбор элементов винтового сверла и его расчёт проводятся по следующему плану:

1. Определяется диаметр сверла. По табл. 21 [21] для данной резьбы находим диаметр сверла *D* = 23,9 *мм*.

2. Выбирается марка инструментального материала для сверла. По нормативам [14] находим, что для сплошного сверления в деталях из углеродистых и легированных сталей может быть использовано сверло из быстрорежущей стали Р18. Учитывая дефицитность стали, заменяем её сталью *Р*6*М*5, близкой по режущим свойствам к *Р18*. С целью экономии быстрорежущей стали хвостовик сверла целесообразно изготовить из конструкционной стали *40Х*.

3. По нормативам [14] определяется режим резания. Находим подачу  $S_0 = 0.39 - 0.47$  *мм/об* и принимаем имеющуюся на станке 2Н135 [12]  $S_0 = 0.4 \text{ }\mu\text{m/o}$ б. По нормативам [14] находим скорость резания  $V = 32 \text{ }\mu\text{/m.u.}$ 

Определяем необходимую частоту вращения шпинделя станка

$$
n = \frac{1000V}{\pi D} = \frac{1000 \cdot 32}{\pi \cdot 23.9} = 42606 / \text{min}
$$

и принимаем имеющуюся на станке [12] ближайшую меньшую *n* = = 355*об*/*мин*.

4. Определяется осевая сила, возникающая при сверлении на выбранном режиме:

$$
P_0 = C_p D^{x_p} S^{y_p} K_{\mu p}.
$$

Из нормативов [14] находим:

$$
C_p = 680;
$$
  $x_p = 1,0;$   
 $y_p = 0,7;$ 

7

$$
K_{\rm{M}p} = \left(\frac{G_b}{750}\right)^{0.75} = \left(\frac{450}{750}\right)^{0.75} = 0.682,
$$

тогда

$$
P_0 = 680 \cdot 23.9 \cdot 0.4^{0.7} \cdot 0.682 = 5850H.
$$

5. Рассчитывается момент резания, возникающий при сверлении:

$$
M_{\kappa p} = C_{\kappa q} D^{z_{\kappa q}} S_0^{y_{\kappa q}} K_{\kappa q}.
$$

По нормативам [14] находим:  $C_w=0.0345$ ;  $z_w=2.0$ ;  $v_w=0.8$ ;

$$
K_{_{MM}} = \left(\frac{G_b}{750}\right)^{0,75} = \left(\frac{450}{750}\right)^{0,75} = 0,682.
$$

Тогда

$$
M_{\kappa p} = 0.0345 \cdot 23.9^{2.0} \cdot 0.4^{0.8} \cdot 0.682 = 65.1 H \cdot M.
$$

6. Определяется средний диаметр конуса хвостовика и по нему выбирается номер конуса Морзе.

С учётом возрастания момента при сверлении по мере затупления сверла считают [1], что необходимо обеспечить  $M_{mp} \geq 3$   $M_{kp}$ .

$$
\text{Take } \text{kak} \quad M_{mp} = \frac{\mu P_0}{\sin Q} \cdot \frac{d_{cp}}{2} (1 - 0.04 \Delta Q),
$$

TO  $d_{cp} = \frac{Gm_{kp}g_{m}g_{m}}{g_{m}g_{m}g_{m}g_{m}}$ 

 $P_0(1-0.04\Delta Q)$ где Q – половина угла конуса хвостовика (для конуса Морзе Q=1 $^0$ 26 $^{\prime\prime}$ 16 $^{\prime\prime}\rangle$ ;

 $6M_{k n}$ sin

 $d_{cp} = \frac{m_{kp}m_{kp}}{\mu P_0 (1-0.04\Delta)}$ 

 $M_{kp}$  sin  $Q$ 

 $(1-0.04\Delta Q)$ 

 $\Delta Q$  – допустимое отклонение угла конуса – 5<sup> $\prime$ </sup>;

 $\mu$  – коэффициент трения стали по стали – 0,096;

$$
d_{cp} = \frac{6.65100 \cdot \sin \cdot 1^0 26/16^{\prime\prime}}{0,096.5850 \cdot (1-0,2)} = 21,7 \text{ mm}.
$$

 $D_1$ =24,051 *мм*;  $d_2$ =19,131 *мм* и  $\ell_4$ =98. Согласно стандарту на конусы Морзе, выписка из которого приведена в приложении VI [21], ближайший диаметр имеет конус Морзе №3:

В этом же приложении находим все другие размеры хвостовика (рис.1).

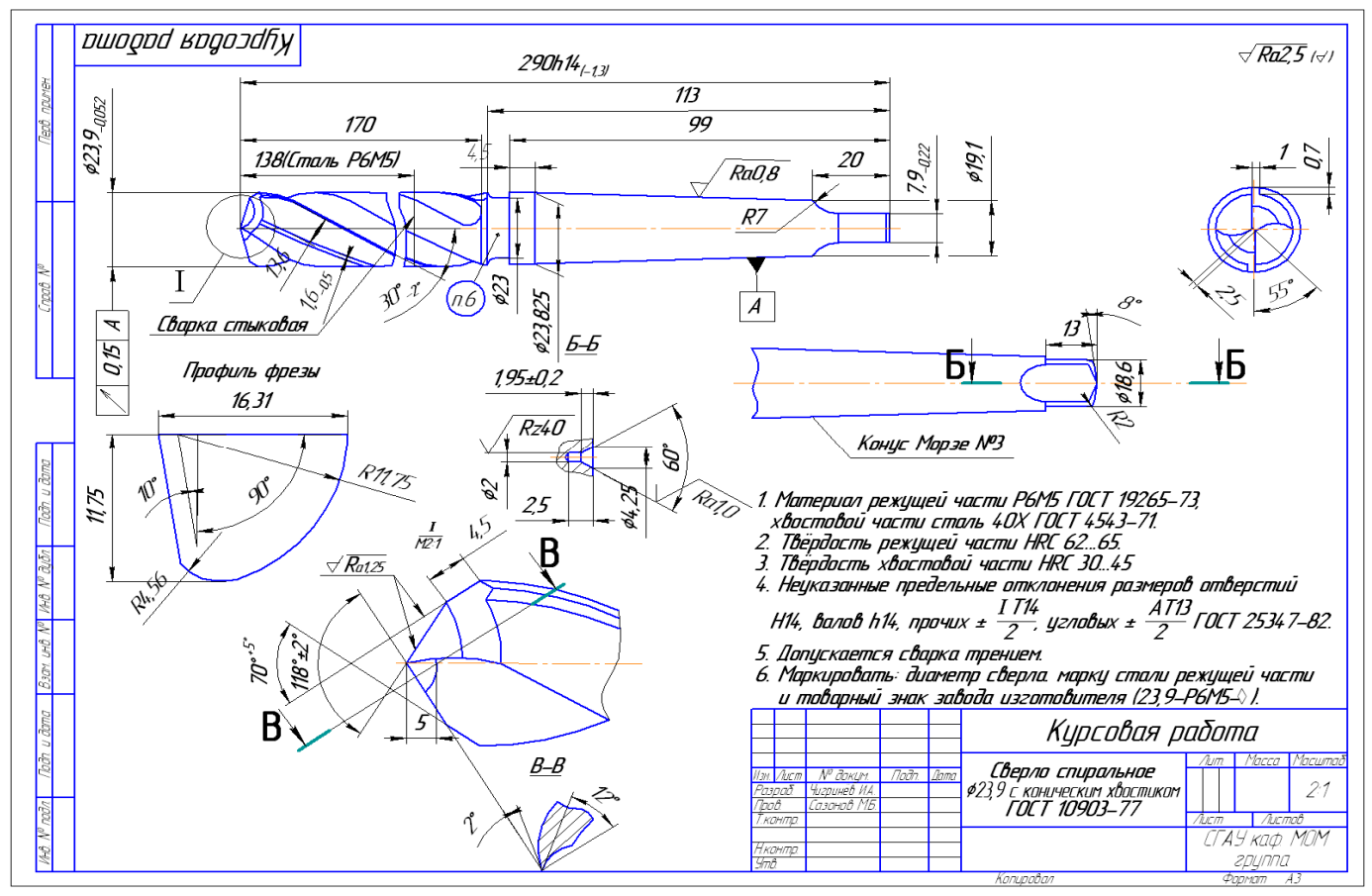

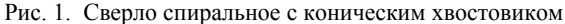

7. Рассчитывается диаметр шейки *d1=D1-1,0=24,051-1*≈*23 мм*.

8. Определяется длина сверла.

Общую длину сверла, длину его рабочей части, хвостовика и шейки выбирают по стандартам в зависимости от диаметра [12]:

 $L = 280$ *мм*,  $\ell_0 = 170$ *мм*,  $\ell_2 = 113$ *мм*.

9. Сопоставляя выбранный номер конуса Морзе и расчётные *P*<sup>0</sup> и *M*кр с паспортными данными станка [12], убеждаемся, что сверло может быть закреплено в шпинделе станка и назначенный режим резания выполним.

10. Определяются геометрические и конструктивные параметры режущей части сверла.

По нормативам [14] находим:

- форма заточки – двойная с подточкой перемычки (ДП);

- углы между режущими кромками 2 $\varphi$ =118<sup>0</sup> и 2 $\varphi_0$ =70<sup>0</sup>;

- задний угол  $\alpha=12^0$ ;

- угол наклона поперечной кромки  $\psi$ =55°;

- размеры подточки  $A=2,5$  мм,  $\ell = 5$  мм;

- угол наклона винтовой канавки  $\omega \!\! = \!\! 30^0$ .

11. Определяется шаг винтовой канавки:

$$
P = \frac{\pi D}{t g \omega} = \frac{3,14 \cdot 23,9}{t g 30^0} = 130,5 \text{ mm}.
$$

12. Выбирается толщина сердцевины сверла.

По справочнику [21]  $d_c = (0.14 - 0.25)D$ .

В связи с невысокой прочностью стали (сталь 25) принимаем *d c*= 0,14⋅23,9 = 3,35 *мм*.

Для увеличения прочности сверла сердцевину делают с утолщением по направлению к хвостовику на 1,4…1,8 мм на каждые 100 *мм* длины рабочей части. Принимаем это утолщение равным 1,5 *мм*.

13. Назначается обратная конусность сверла.

Уменьшение диаметра сверла по направлению к хвостовику составляет [9] 0,05…0,12 *мм* на каждые 100 *мм* длины. Обратную конусность принимаем равной 0,08 *мм*.

14. Определяется ширина и высота ленточки.

Эти параметры можно выбрать по табл. 23 [21]:

- ширина ленточки *f*=1,6 *мм*;

- высота ленточки (высота затылка по спинке) *K*=0,7 *мм*;

- ширина пера *B*=0,58*D*, *B*=0,58⋅23,9≈13,8 *мм*.

15. Рассчитываются геометрические элементы профиля фрезы для фрезерования канавки сверла.

Эта задача выполняется графическим или аналитическим способом. Воспользуемся упрощённым аналитическим методом [1].

Большой радиус профиля

$$
R_0 = C_R C_r C_\Phi D,
$$

где

$$
C_R = \frac{0.026 \cdot 2\varphi \sqrt[3]{2\varphi}}{\omega} = \frac{0.026 \cdot 118 \sqrt[3]{118}}{30} = 0.493;
$$
  

$$
C_r = \left(\frac{0.14 \cdot D}{d_c}\right)^{0.044} = \left(\frac{0.14 \cdot D}{0.14 \cdot D}\right)^{0.044} = 1;
$$
  

$$
C_{\phi} = \left(\frac{13\sqrt{D}}{D_{\phi}}\right)^{0.9} \text{ with input parameter } \phi \text{ as}
$$
  

$$
D_{\phi} = 13\sqrt{D}, \quad C_{\phi} = 1.
$$

Тогда *R0=*0,493⋅23,9=11,75*мм*

Меньший радиус профиля

$$
R_{\rm k} = C_{\rm k}D = 0,015 \omega^{0.75}D;
$$
  

$$
R_{\rm k} = 0,015.30^{0.75} \cdot 23.9 = 4,56 \text{ }\mu\text{m}.
$$

Ширина профиля

$$
B = R_0 + R_{k} = 11,75 + 4,56 = 16,31 \text{ } M.
$$

16. По найденным размерам строится профиль канавочной фрезы (рис.1).

17. Устанавливаются основные технические требования и допуски на сверло (согласно стандартам).

Необходимые данные приводятся в справочнике [21].

*Для сверла* ∅*23,9 мм находим:* 

- предельные отклонения диаметра *D* =23,9 *h*9 =23,9 -0,052 *мм*;

- допуск на общую длину и длину рабочей части сверла равен допуску по 14-му квалитету с симметричным расположением предельных отклонений  $170 \pm 0.5$ *мм*;  $290 \pm 0.65$ *мм*;

- радиальное биение рабочей части сверла относительно оси хвостовика не должно превышать 0,15 *мм*;

- предельные отклонения углов 2 $\varphi = 118^0 \pm 2^0$ ; 2 $\varphi_0 = 70^0 + 5^0$ ;

- предельные отклонения угла наклона винтовой канавки для  $\omega = 30^0$ составляют –  $2^0$ ;

- предельные отклонения размеров подточки перемычки режущей части сверла равны 0,5 *мм*;

- предельные отклонения размеров хвостовика определяются по ГОСТ 2848-75;

- твёрдость рабочей части сверла 62…65 *HRCэ*;

- твёрдость лапки хвостовика 32…45 *HRCэ* .

18. Рабочий чертёж (рис. 1) должен иметь три проекции (винтовые линии при черчении заменяют прямыми). Форма заточки сверла с геометрическими параметрами режущей части, а также профиль канавочной фрезы вычерчиваются отдельно в большем масштабе (рис. 1, *в*, *г*). На чертеже указываются основные технические требования.

#### *Пример 2*

Спроектировать *зуборезный долбяк* для нарезания зубчатого колеса с числом зубьев  $Z_1$ =20, модулем  $m = 2.5$  и углом зацепления  $\alpha = 20^0$  при степени точности 8-7-7-В по ГОСТ 1643-81. Материал заготовки – сталь 40Х ( $\sigma_B$  = =800МПа). Предлагается следующий порядок расчёта.

1. Выполняется и описывается схема работы долбяка (рис.2). В процессе работы долбяк совершает возвратно-поступательное движение со скоростью резания *V (м/мин)* и вращается с круговой подачей *Sкр (мм/2х)*. Вращение заготовки согласно с вращением долбяка из условия обкатки *nз=n<sup>д</sup>*⋅*z0 /z1* и подаётся при врезании с радиальной подачей  $S_{nab}$  (*мм*/2*x*), где  $Z_0$  – число зубьев долбяка.

2. В связи с наличием второго венца шестерни большего диаметра выбирается чашечный долбяк с тем, чтобы гайка, крепящая долбяк, не препятствовала обработке при выходе долбяка из зоны резания.

3. В соответствии с рекомендациями назначается материал долбяка – быстрорежущая сталь *Р*18.

4. Режим обработки назначается по справочнику ([18], с.152, карта 3-4).

Для модуля  $m_0 = 2.5 Z_0 = 20$  и диаметра делительной окружности  $d_0$  = 75 мм находим: круговая подача на двойной ход долбяка  $S_{\kappa p}$ =0,25 мм/2x; так как в нашем случае  $d_0 = 50$  (см. ниже), то

$$
S_{\kappa p} = 0.25 \cdot \frac{50}{75} \approx 0.16 \mu m / 2x.
$$

Величина скорости резания  $V_{\text{rad}} = 25 M \text{/m}$ ин.

Фактические значения подачи и скорости находим с учётом коэффициентов, зависящих от обрабатываемого материала:

$$
S_{\kappa p} = S_{\kappa p \cdot m a \delta \pi} K_s = 0,16 \cdot 1,3 \approx 0,21 \text{mm} / 2x;
$$
  

$$
V = V_{m a \delta \pi} K_v = 25 \cdot 1,1 \approx 27 \text{m} / \text{mm}.
$$

5. У режущего зуба при чистовой обработке выбираются передний и задний углы:  $\gamma_a = 5^0$  и  $\alpha_k = 6^0$  [21].

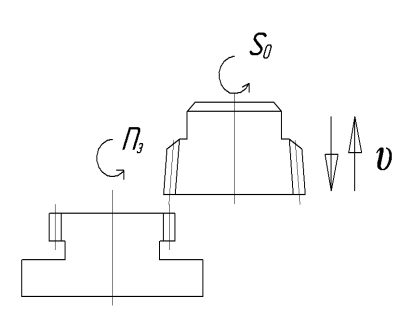

Рис. 2. Схема зубодолбления

6. Рассчитывается фактический угол профиля долбяка  $\alpha_u$  с учётом искажения от наличия переднего  $\gamma_a$  и заднего  $\alpha_{\kappa}$  углов, а также боковые задние углы  $\alpha_6$ , и  $\alpha'_6$  на основном и делительном цилиндре:

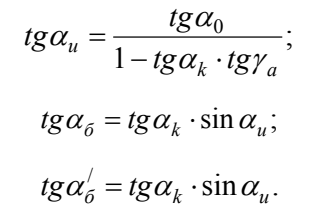

Зная углы  $\alpha_0 = 20^0$ ,  $\gamma_a = 5^0$  и  $\alpha_k = 6^0$ , можно найти:  $\alpha_u = 20^0 10^0 14^0$ ,  $\alpha_0 = 2^0 4' 32''$  и  $\alpha'_0 = 2^0 12' 40''$  ([21], табл. 132, с. 313 и пп.5...8, с. 311).

7. Определяются размеры зуба в исходном сечении. Высота головки зуба для некорригированных зубчатых колёс при  $m_0 \le 2.5$  принимается равной высоте ножки зуба колеса и равняется

$$
h_{a0} = 1,25m = 1,25.2,5 = 3,125
$$
 *MM*.

13

Находим общую высоту зуба долбяка

$$
h_0 = h_{a0} + m_0 + c_0
$$

где  $m_0 + c$  – высота ножки зубчатого колеса,  $c = (0.25 \div 0.3)$ ; m<sub>0</sub> - величина радиального зазора в зубчатом зацеплении;

$$
h_0 = 3,125+2,5+0,625 = 6,25
$$
 *MM*.

Толщину зуба S<sub>0</sub> по дуге делительной окружности определяем по формуле

$$
S_0 = \pi m_0 - S_{01},
$$

где  $S_{01}$  – толщина нарезаемого зуба с учётом допуска. Так как

$$
S_{01} = \left(\frac{\pi n_0}{2}\right)_{-H.0}^{-B.0}, \text{ to } S_0 = \left(\frac{\pi m_0}{2}\right)_{+H.0}^{+B.0},
$$

где  $H.0$  – нижнее отклонение толщины зуба;  $B.0 - H.0 + \delta$  - верхнее отклонение:  $\delta$  – допуск на толщину зуба.

Н.0 и  $\delta$  определяют соответственно по ГОСТ 1643-81, а также [2].

В нашем случае при  $m_0$ =2.5; Z<sub>1</sub>=20 и степени точности 8-7-7-В находим допуск на радиальное биение, равный 40 мкм,  $H.0 = 95$  мкм и  $\delta = 85$  мкм. Тогла

$$
S_0 = \left(\frac{3,1416 \cdot 2,5}{2}\right)_{+0,095}^{+0,180} = 3,927_{+0,095}^{+0,180}.
$$

8. Рассчитывается число зубьев, конструктивные и габаритные размеры долбяка.

Число зубьев Z<sub>0</sub> долбяка должно соответствовать номинальным диаметрам делительной окружности. Для упрощения технологии изготовления желательно, чтобы оно было чётным и находилось в пределах 17-120.

Для нашего случая  $Z_0 = d_0 / m_0 = 20$ .

Минимальную толщину зубьев долбяка по окружности выступов определяют по табл. 131([21], с.311), на основании которой для  $m_0 = 2.5$  находим  $S_{a0} = (0.4-0.31) m_0$  или  $S_{a0} = 0.875$  мм.

Зная  $S_{a0}$  и  $Z_0(Z_u)$ , по графику ([21], с.312, рис. 2) определяем коэффициент смещения исходного профиля долбяка, который в нашем случае будет  $\varepsilon_u \approx 0.1$ .

Рассчитываем смещения исходного профиля:

$$
A = \frac{\varepsilon_u m_0}{t g \alpha_k} = \frac{0.1 \cdot 2.5}{0.105} = 2.38 \text{mm},
$$

принимаем  $A = 2.35$  мм.

Определяем толщину зуба по делительной окружности S<sub>0A</sub> на расстоянии  $\Lambda$  от исходного сечения (для положения передней поверхности нового долбяка);

$$
S_{0A} = \left(S_0 + 2Atg\alpha_B'\right)_{-H.0}^{+B.0},
$$

где  $S_0$  – номинальное значение толщины зуба по делительной окружности в исходном сечении;

В.0 и  $H$ .0 - соответственно верхнее и нижнее отклонения на изготовление толщины зуба нарезаемого колеса;

$$
S_{0A} = (3,927 + 2 \cdot 2,35 \cdot tg2^{0}12^{7}/40^{7})^{+0,180}_{+0,095} = 4,106^{+0,180}_{+0,095}
$$

Находим диаметр окружности выступов долбяка  $d_{a0}$  и окружности впадин  $d_{\text{10}}$  для нового долбяка (на расстоянии  $A$  от исходного сечения):

$$
d_{a0} = d_0 + 2h_{a0} + 2A \cdot t g \alpha_k = 50 + 2 \cdot 3,125 + 2 \cdot 2,35 \cdot 0,105 = 56,74 \text{ mm};
$$
  

$$
d_{f0} = d_{a0} - 2h_0 = 56,74 - 26,25 = 44,24 \text{ mm}.
$$

Остальные конструктивные размеры находим по табл.135 ([21], с.319) или по ГОСТ 9323-79.

9. По табл. 136 ([21], с. 321) при угле зацепления  $\alpha = 20^0$  производится проверка на отсутствие подрезания ножки и головки зуба нарезаемого колеса.

При  $Z_0=20$  и  $\varepsilon_u = 0.1$  находим минимальное число зубьев нарезаемого колеса  $Z = 17$ , свободное от подрезания. В нашем случае  $Z_1 = 20 > 17$ .

10. По результатам расчёта выполняется рабочий чертёж долбяка (рис. 4) с указанием точности выполнения отдельных размеров, шероховатости обработки, технических условий на изготовление, показывается рабочий профиль зуба долбяка с соответствующими размерами.

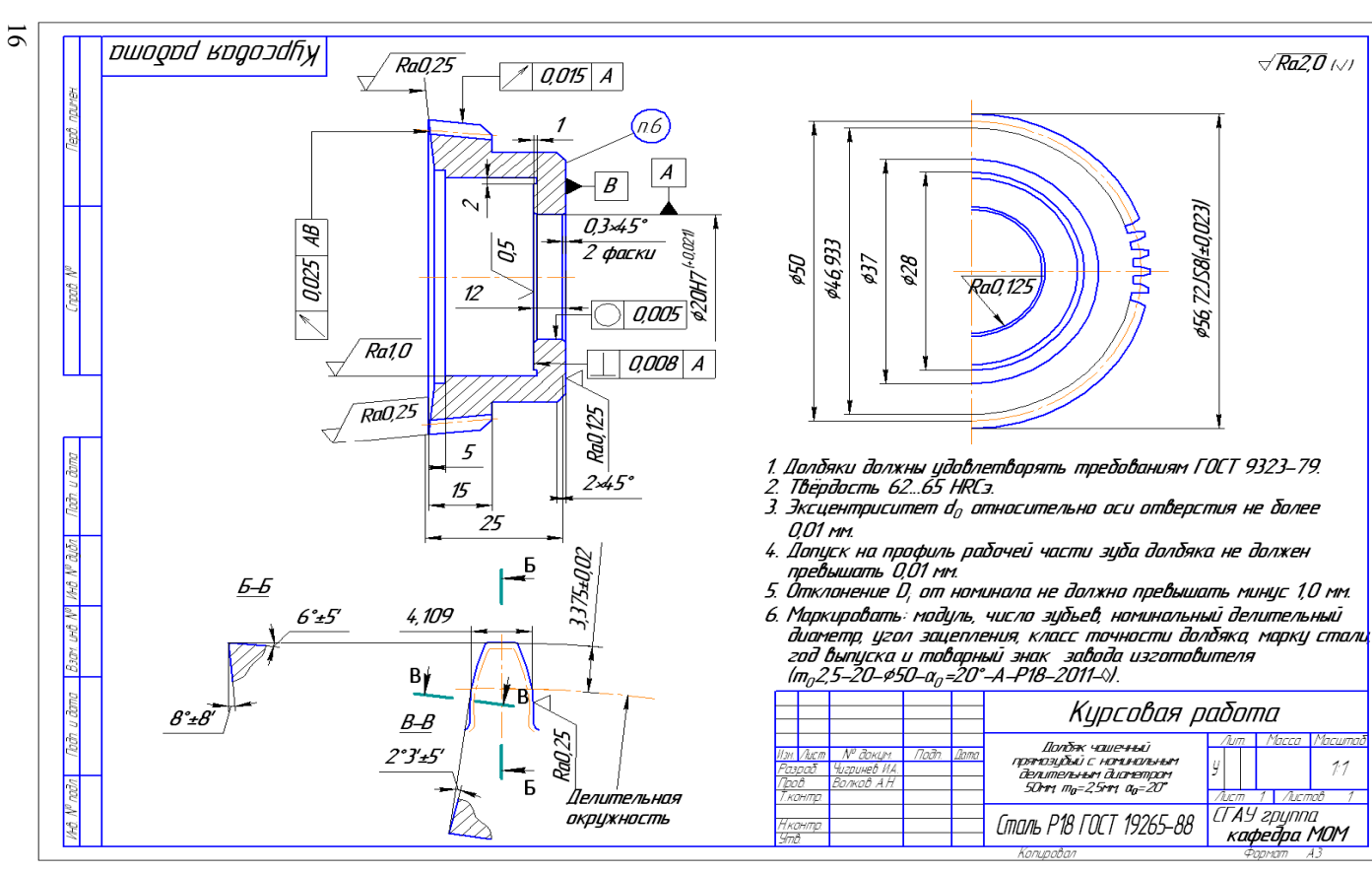

Рис. 3. Рабочий чертёж долбяка

 $7.7$ 

## **3. КИНЕМАТИЧЕСКИЙ АНАЛИЗ МЕТАЛЛОРЕЖУЩЕГО СТАНКА**

В данном разделе рассматриваются назначение и принцип работы станка, его рабочие органы и их движения, способы закрепления детали и инструментов, а также в соответствии с заданием производится подробный анализ одной из кинематических цепей (преимущественно цепи главного движения) и менее подробный – остальных цепей (подач, обкатки, деления).

Основными задачами кинематического анализа являются:

- изучение кинематики станка, его возможностей по регулированию скоростей и подач;

- определение вида структуры коробки скоростей (множительная или сложенная) и её структурной формулы, конструктивного расположения основной, размножающих и дополнительных групп и установление связей между ними;

- изучение способов и механизмов для регулирования и реверса скоростей привода рабочих органов, уровня, диапазона и скачков частот вращения отдельных валов и шпинделя;

- выполнение рекомендаций по конструированию.

#### **Кинематический анализ включает следующие этапы работы.**

*1. Вычерчивается кинематическая схема станка.* 

Номера валов обозначаются римскими цифрами, числа зубцов шестерён и колёс арабскими. На схеме отмечаются основные узлы и рабочие органы станка, их наименование приводится под рисунком, цифры рабочих органов даются в кружке. На рис. 4 в качестве примера показана кинематическая схема токарно-револьверного станка 1П365, где *1* – станина; *2*-коробка подач; *3* – передняя бабка с коробкой скоростей; *4* – шпиндель; *5* – боковой суппорт; *6* – продольный суппорт с револьверной головкой; *7* – барабан упоров; *8*, *9* – фартуки продольного и бокового суппортов.

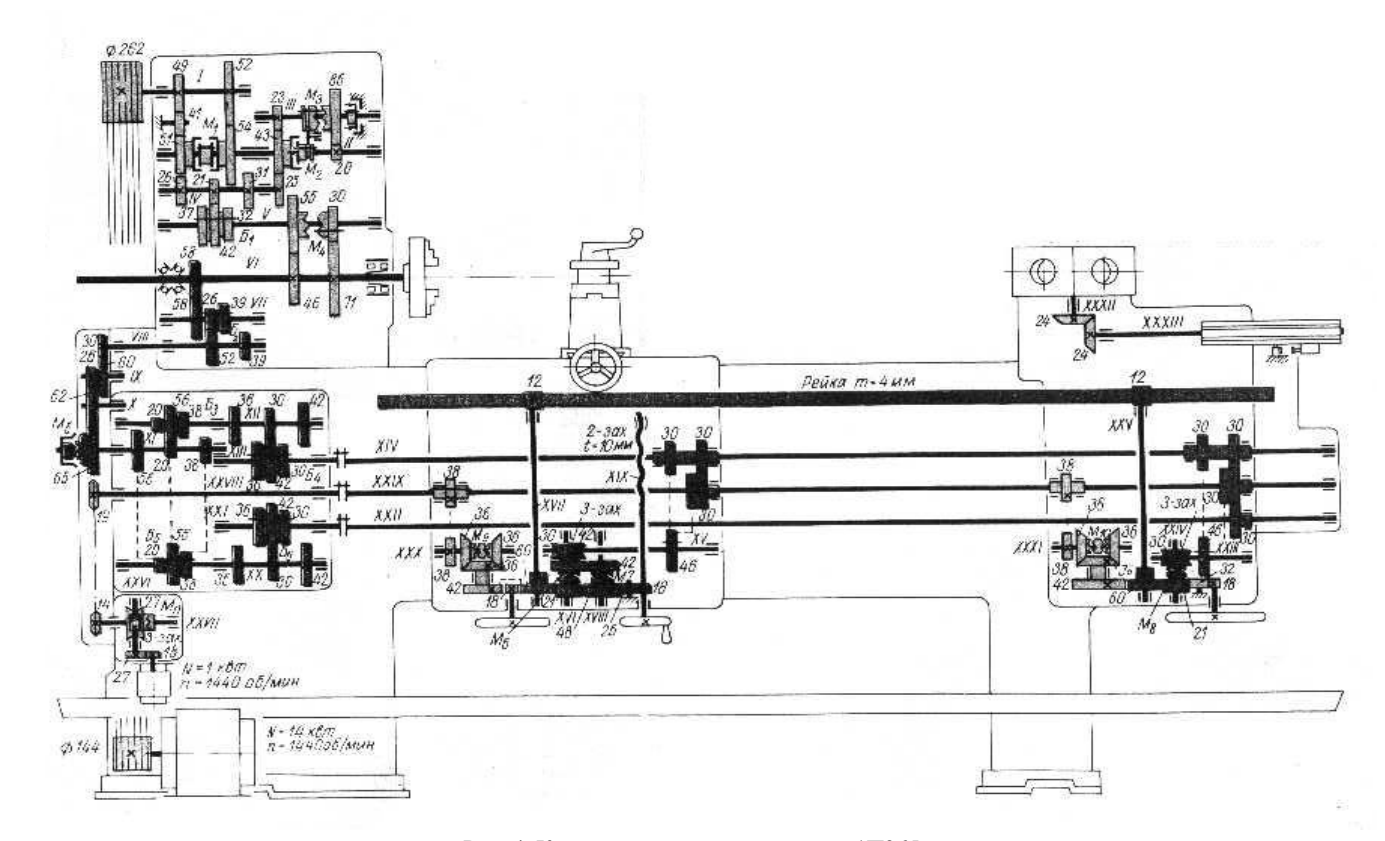

Рис. 4. Кинематическая схема станка 1П365

#### *2. В записке приводится общая характеристика станка.*

Описание ведётся с указанием назначения и принципа его работы. Кроме того, отмечаются рабочие органы станка и их движения, способы закрепления деталей и инструментов. Выписываются или определяются основные технические данные станка: предельные размеры обрабатываемой детали, пределы изменения частот оборотов шпинделя главного привода (*nmin – nmax*) и число ступеней *Z*, виды подач рабочих органов и диапазоны их изменения (*Smin – Smax*), мощность электромотора главного привода и др.

Так, токарно-револьверный станок 1П365 предназначен для обработки деталей из штучных заготовок (поковок, штамповок, отливок и т.п.) диаметром до 500 *мм* и из прутка диаметром до 80 *мм*. Изготовление деталей связано с выполнением ряда последовательных переходов: обтачивания, сверления, растачивания, развёртывания, нарезания резьбы, отрезки и др. – в условиях серийного производства. Основные узлы станка, его рабочие органы и технические характеристики приведены на рис. 4 (они приводятся также в пояснительной записке).

Принцип работы и движения в станке: обрабатываемая деталь закрепляется в обычном самоцентрирующем или пневматическом патроне, установленном на шпинделе станка. В процессе обработки деталь вращается (главное движение). Весь необходимый для данной операции комплект режущих инструментов устанавливается в шестипозиционной револьверной головке продольного суппорта и четырёхпозиционном резцедержателе бокового суппорта. Инструменты совершают движения подачи в продольном или поперечном направлениях. Обработка может производиться от обоих суппортов одновременно с заданными подачами. Ограничение движения суппортов и автоматическое выключение подач осуществляются регулируемыми упорами на барабане упоров.

Далее отмечаются конструктивные особенности станка.

*3. Составляется кинематическое уравнение цепи главного движения* или подач в развёрнутом виде и определяется теоретическое число ступеней регулирования *z*.

Для станка 1П365 (рис. 4) это уравнение имеет вид

$$
n_{um} = 1440 \frac{144}{262} 0,985 \frac{54}{41} \left( \frac{143}{25} M_2 \right) \left( \frac{31}{26} \right) \left( \frac{55}{46} \right). \tag{1}
$$
  

$$
n_{um} = 1440 \frac{144}{262} 0,985 \frac{49}{41} \frac{41}{51} \left( \frac{20}{26} M_3 \frac{23}{43} \frac{43}{25} \right) \left( \frac{37}{21} \right) \left( \frac{30}{71} \right).
$$

Теоретическое число ступеней на шпинделе

$$
Z = 2 \cdot 3 \cdot 2 = 12. \tag{2}
$$

 $\sim$ 

#### 4. Строится график частот врашений.

Если в задании отмечена необходимость проведения модернизации главного привода (повышения или понижения уровня частот оборотов шпинделя), то следует произвести необходимые расчёты, внести изменения в кинематическое уравнение и переписать его в новом виде. Дальнейший анализ и расчёты ведутся по новому уравнению.

Уровень частот целесообразно изменять путём изменения передаточного отношения наиболее просто выполненной передачи в кинематической цепи, например, числа зубцов ведущего и ведомого звеньев зубчатой или цепной пары, диаметра шкивов ременной передачи и др. Чтобы не изменять межцентровое расстояние между валами, необходимо сохранить неизменной сумму чисел зубцов соединяемых колёс  $(Z_x + Z_{x+1} = const)$ . Для ременной передачи желательно выполнить условия  $D_1 + D_2 = const$ , чтобы не изменять длину ремня и не подбирать нового при смене шкивов. Например, необходимо повысить уровень частот оборотов шпинделя станка 1П365 на 20%. Эту задачу практически можно выполнить только за счёт увеличения передаточного отношения постоянных звеньев кинематической цепи. Из уравнения (1) и кинематической схемы видно, что проще всего это сделать, изменив диаметр шкивов клиноременной передачи.

Новые диаметры шкивов определяются из системы уравнений:

$$
\frac{D_1'}{D_2'} = \frac{144}{262}1,2; \qquad D_1' + D_2' = D_1 + D_2 = 406,
$$

 $D'_1 = 162$ ,  $D'_2 = 244$ .

откуда

Для всех вариантов, включая различные передачи в данной и предшествующих группах, производится расчёт частот оборотов последовательно на всех валах коробки скоростей, начиная с вала  $I$  и кончая шпинделем. Одновременно строится график частот оборотов.

На листе проводятся вертикальные линии валов 0, I, II… на равном расстоянии друг от друга (рис. 5). Последний вал обычно является шпинделем станка.

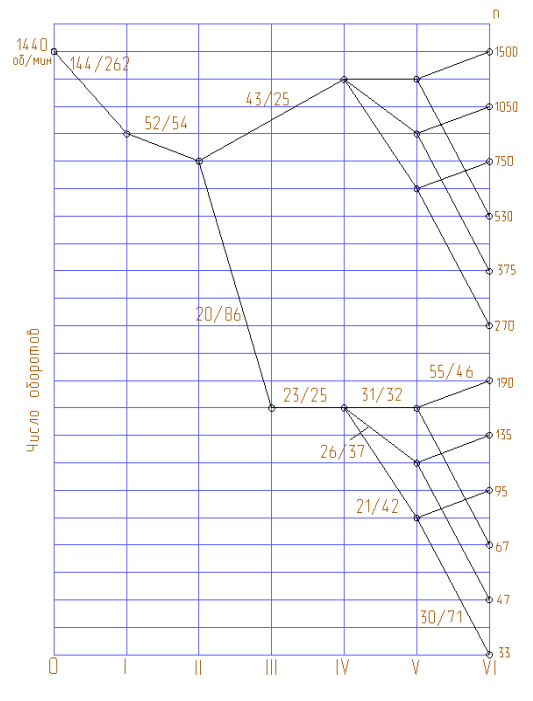

Рис. 5. График частот вращений

На нулевой вал (вал электромотора) наносится логарифмическая шкала частот оборотов в интервале, охватывающем минимальные и максимальные частоты оборотов, которые могут иметь место на валах коробки скоростей. Обычно ориентируются по наименьшим и наибольшим оборотам шпинделя и оборотам вала электродвигателя. Масштаб шкалы выбирается таким, чтобы график оборотов удобно разместился на выбранном формате листа и был чётким.

 На шкале наносятся числа частот (не логарифмы чисел) в соответствии с десятичным рядом. Для удобства нанесения

шкал и построения графика можно воспользоваться шкалами логарифмической линейки.

Согласно расчёту на каждый вал, изображённый на графике, наносятся точки частот оборотов. Линиями, обозначающими определённые передачи, их соединяют с соответствующими точками на предыдущем (ведущем) валу. На линиях обозначают передаточные отношения передач в виде отношений чисел зубцов, диаметров шкивов и др. Линии, идущие с наклоном вниз, означают понижающие передачи (*i < 1*), а вверх – повышающие (*i > 1*). Число линий с разным наклоном соответствует числу кинематических пар в группе, размещённой между двумя валами. Все параллельные линии в данной группе обозначают одну и ту же передачу, поэтому передаточное отношение для данной пары наносится на одной из них.

После построения линий всех передач для данной группы следует обратить внимание на равномерность скачков скоростей (равенство интервалов на графике) при последовательном переключении передач. Если интервалы скачков одинаковы, то передаточные отношения в данной группе и частоты оборотов на веломом валу изменяются по закону геометрической прогрессии со знаменателем  $\varphi_N = \varphi^x$ , где  $N$  – номер структурной группы в порядке её последовательного кинематического включения:  $x -$ характеристика группы. целое число, равное общему числу передач в предшествующих группах. При различных интервалах скачков следует проверить расчёты на предмет возможных арифметических ошибок. Убедившись в отсутствии ошибок, можно продолжить дальнейшие расчёты и построения.

#### 5. Анализируется картина частот оборотов.

По точкам на последнем валу (шпинделе) определяется фактическое число ступеней частот оборотов  $Z_{d}$ , при этом точки совпадающие (линии передач на валу сходятся в одну точку) и очень близко расположенные принимаются за одну, следовательно,  $Z_{d} \leq Z$ .

По фактическим  $n_{max}$  и  $n_{min}$  на шпинделе и фактическому числу ступеней определяется знаменатель геометрического ряда:

$$
\varphi = Z - \sqrt{\frac{n_{\text{max}}}{n_{\text{min}}}}.
$$
\n(3)

Если расчётное значение  $\varphi$  близко к стандартному (1,06; 1,12; 1,26; 1,41; 1,58; 1,78; 2), то принимается ближайшее стандартное. Например, если расчётное значение получается равным 1,24; 1,28, то его округляют до 1,26.

В одних станках встречаются нестандартные значения Ф, например 1,33, их не округляют. В других станках применяется ряд частот оборотов шпинделя с разными знаменателями  $\varphi$ . В интервале низких и высоких скоростей знаменатель ряда может быть увеличен по сравнению с основным (ряд разрежен). К такому случаю надо подходить дифференцированно – определить знаменатель по скачкам скоростей на шпинделе (по отношению частоты оборотов к предыдущему значению  $\varphi = n_{x+1}/n_x$ ). При этом выделяют интервалы частот с одинаковыми знаменателями  $\varphi$ ,  $\varphi'$ ,...

Теоретический ряд частот оборотов рассчитывается по принятому знаменателю  $\varphi$  (или по ряду знаменателей  $\varphi$  и  $\varphi$ ):

$$
n_1 = n_{min}
$$
;  $n_2 = n_1 \varphi$ ;  $n_3 = n_2 \varphi = n_1 \varphi^2$ ; ...

$$
n_z=n_1 \varphi^{Z-1}.
$$

Рассчитанный ряд сопоставляется с фактическим (на схеме частот оборотов). Определяются наиболее значительные отклонения частот фактического ряда от теоретического (в процентах):

$$
\Delta n_x = \frac{n_{x\phi} - n_x}{n_x} 100\%,\tag{4}
$$

которые сопоставляются с допустимым значением. Далее делается соответствующее заключение.

Допустимое отклонение определяется по формуле

$$
\Delta n_{\partial} = \pm 10(\varphi - 1)\%.\tag{5}
$$

Для нашего случая

$$
\varphi = \sqrt[1]{\frac{1500}{33}} = 1,415.
$$

Принимаем стандартное значение  $\varphi = 1.41$ , тогда теоретический ряд будет: 33, 47, 66, 186, 262, 370, 522, 735, 1040, 1470.

Допустимое отклонение

$$
\Delta n_{\partial} = \pm 10(1, 41 - 1) = \pm 4,1\%.
$$

В данном примере наибольшее отклонение наблюдаем на последней ступени, для которой

$$
\Delta n = \frac{1500 - 1470}{1470}100 = 2\%.
$$

Таким образом, отклонения фактического ряда от теоретического находятся в допустимых пределах.

Определяется вид структуры коробки скоростей - множительная или сложенная; устанавливается число групп передач в каждой структуре и число передач в каждой группе; определяют скачки скоростей и знаменатели геометрического ряда частот на ведомом валу, которые наблюдаются при последовательном переключении передач в данной группе. Выражаются они через основной знаменатель и характеристики групп по формуле  $\varphi_N = \varphi^x$ . Далее устанавливаются основная и размножающие группы и их номера в порядке кинематического включения, записывается структурная формула.

Для множительной структуры структурная формула имеет вид

$$
Z = P_1 P_2 P_3 \dots P_K,\tag{6}
$$

где  $K$  – число групп передач в коробке скоростей (одиночные передачи не входят);

 $P$  – общее число передач в группе (индекс при P означает номер группы в порядке её кинематического включения для обеспечения непрерывного изменения частоты на шпинделе по заданному геометрическому ряду);

 $P_1$  – основная группа, передаточные отношения кинематических пар в этой группе составляют ряд со знаменателем  $\varphi$ , переключение их последовательно изменяет частоту оборотов на шпинделе -  $n_1$ ;  $n_2$ ;  $n_3$ ...;

 $P_2$  – первая размножающая (переборная) группа, переключение передач в этой группе даёт скачки скоростей на ведомом валу группы и шпинделе со знаменателем  $\varphi_2 = \varphi^{p_1}$ :

 $P_3$  – вторая размножающая группа,  $\varphi_3 = \varphi^{PI\,P2}$  и т.д.

Положение каждой группы в формуле (6) определяется конструктивным расположением их в коробке скоростей (не обязательно в порядке нарастания номера).

Например, для рассматриваемого станка 1П365 имеем:

 $P_1 = 3$ ,  $\varphi_1 = \varphi$ , расположена между IV и V валами;  $P_2 = 2$ ,  $\varphi_2 = \varphi^3$ , расположена между валами V и VI;  $P_3 = 2$ ,  $\varphi_3 = \varphi^{3 \cdot 2} = \varphi^6$ , расположена между II и IV валами;  $Z = P_3 P_1 P_2 = 2_3 \cdot 3_1 \cdot 2_2$ 

Следовательно, в данном станке на первом месте стоит вторая размножающая (переборная) группа, на втором - основная и на третьем - первая размножающая группа.

Сложенная структура представляет собой сумму обычных множительных структур и как бы содержит две и более кинематических цепей. Одна структура - основная, она используется для получения всех скоростей на шпинделе, остальные - дополнительные (чаще всего одна или две), они используются только для части скоростей.

К простейшим и наиболее часто встречающимся относятся сложенные структуры класса  $A$  с одной дополнительной структурой, схемы которых приведены на рис. 6.

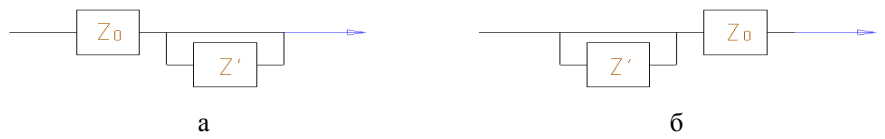

Рис. 6. Сложенные структуры коробок скоростей (дополнительная структура расположена: а - после основной; б - до основной)

Структурная формула, советствующая этом классу, имеет вид  

$$
Z = Z^0 + Z^0 Z' \quad \text{или} \quad Z = Z^0 \left( 1 + Z' \right), \tag{7}
$$

гле  $Z^0$  – число скоростей основной структуры;

 $Z'$  – скоростей, обеспечиваемых дополнительной структурой.

Движение на шпиндель от основной структуры может передаваться непосредственно (с помощью муфты) или через какую-либо постоянную передачу.

Для случая одинарного перебора  $Z' = 1$  формулу (7) можно записать в виле

$$
Z = Z^0 \cdot (1+1) = 2Z^0.
$$

Для станка 1П365 с одинарным перебором  $\frac{20}{86} \frac{23}{25}$  между валами II – IV

структурная формула может быть записана как сложенная:

$$
Z = (1+Z^{'})Z^{0} = (1+1)Z^{0}, \text{ r, i.e } Z^{0} = P_{1}P_{2} = 3_{1} \cdot 2_{2} \text{ with } Z = 2 \cdot 3_{1} \cdot 2_{2}.
$$

Сложенные структуры позволяют обеспечивать большие диапазоны регулирования коробок скоростей, при этом все значения передаточных отношений находятся в требуемых пределах. В этих структурах высокие скорости получаются с помощью коротких кинематических цепей, что увеличивает КПД привода.

Определяются наибольшие и наименьшие передаточные отношения и проверяется выполнение неравенства  $2 \ge i \ge 1/4$ .

Делается вывод о правильности выбора передаточных отношений зубчатых пар.

По результатам сопоставления суммы чисел зубцов передач группы делается заключение об использовании зубчатых колёс в группе одного или разного модуля, корригированных колёс. Даётся объяснение, почему приняты передачи с разным модулем зубчатых колёс. Для нашей схемы

$$
i_{\max} = \frac{43}{25} < 2; \ \ i_{\min} = \frac{20}{86} < \frac{1}{4},
$$

т.е. несколько выходит за пределы допустимого.

Делаются общие выводы о коробке скоростей. Коробка скоростей станка 1П365 имеет сложенную структуру, состоящую из шестиступенчатой основной множительной структуры и одинарного перебора. Передаточные отношения всех зубчатых пар находятся в пределах рекомендуемого интервала, за исключением пары 20/86. В первой и второй группах между валами используются некорригированные зубчатые колёса одного модуля, в переборе – разного модуля.

*6. Строится лучевая диаграмма скоростей.* 

Лучевая диаграмма скоростей представляет собой графическую зависимость скорости резания от диаметра заготовки (при обработке на станках токарной группы) или диаметра инструмента (для сверлильных и фрезерных станков) и частоты оборотов для всех частот станка.

Аналитическая зависимость выражается уравнением

$$
V = \frac{\pi D n}{1000},\tag{8}
$$

где *V* – скорость резания, *м/мин*;

*D* – диаметр заготовки или инструмента, *мм*;

 *n* – частота вращения шпинделя, *об/мин*.

Для станков с возвратно-поступательным главным движением (строгальные, долбёжные)

$$
V = \frac{2Ln}{1000},\tag{9}
$$

где *L* – длина хода инструмента (детали), *мм*;

*n* – частота двойных ходов (2x), *мин*.

Лучевая диаграмма скоростей служит для быстрого определения n по заданным *V* и *D* (*L*), для определения *V* для заданного *D* (*L*) и принятого *n*, для проверки соблюдения геометрического ряда при изменении частот вращения шпинделя.

Лучевая диаграмма может быть построена в координатных осях *V* - *D* с простыми (рис. 7) и логарифмическими (рис. 8) шкалами. Простые шкалы применяются обычно для станков с небольшим числом ступеней на шпинде-26

ле ( $Z \leq 12$ ). Их проще строить, на них легче производить интерполяцию, но эти шкалы трудно использовать для зоны малых диаметров. Логарифмические шкалы более сложны в построении, но как преимущество можно отметить отсутствие в них перечисленных недостатков.

Лиаграмма строится в следующем порядке.

Проводятся координатные оси  $V$  и  $D$ , на них наносятся шкалы в виде натуральных чисел, удобные для отсчёта и интерполирования. Предельные значения скоростей выбираются исходя из их реальных допустимых значений для данного вида обработки (точения, фрезерования, сверления), намеченного вида обрабатываемых материалов (стали, цветные сплавы и др.), применяемых материалов режущих инструментов. Например, для универсальных токарных и фрезерных станков, на которых применяются как быстрорежущие, так и твёрдосплавные инструменты,  $V_{max} = 300...500$  м/мин, для сверлильных станков  $V_{max} = 50...100$  м/мин и т.д.

Предельные значения шкалы диаметров определяются размерной характеристикой станка. Для токарных станков  $D_{max} = 2H_u$ , где  $H_u$  – высота центров; для сверлильных и фрезерных станков  $D_{max}$  определяется по наибольшему допустимому диаметру применяемого инструмента.

Минимальные значения V и D на простых шкалах равны нулю, а на логарифмических шкалах они определяются по наименьшим размерам детали или инструмента, которые целесообразно обрабатывать на станке данной модели, и по возможным практическим скоростям для наиболее трудных условий. Например, для токарного станка 1К62  $D_{min}$ =10...15 мм; для сверлильного станка 2A150  $D_{min} = 5...10$  мм. При точении жаропрочных материалов быстрорежущими инструментами  $V_{min} = 5$  м/мин, при точении конструкционных сталей  $V_{min} = 10 M/mu$ н.

Задаётся какой-либо диаметр и для каждой частоты оборотов шпинделя определяются скорости по формуле (8), на графике отмечаются точки  $(V, D)$ . На диаграмме с простыми шкалами через эти точки и начало координат проводятся лучи, расходящиеся веерообразно. На них числами обозначаются соответствующие частоты оборотов. Если масштабы шкал V и D одинаковы, то на диаграммах с логарифмическими шкалами все лучи проводятся параллельно под углом 45° к осям. Если масштабы шкал разные, то угол наклона находится из соотношения  $\lg \varphi = M_V / M_D$ .

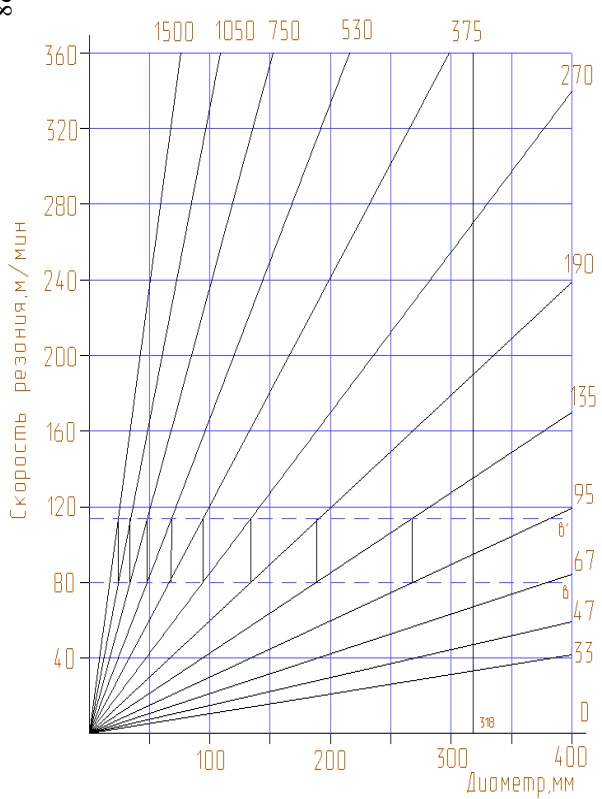

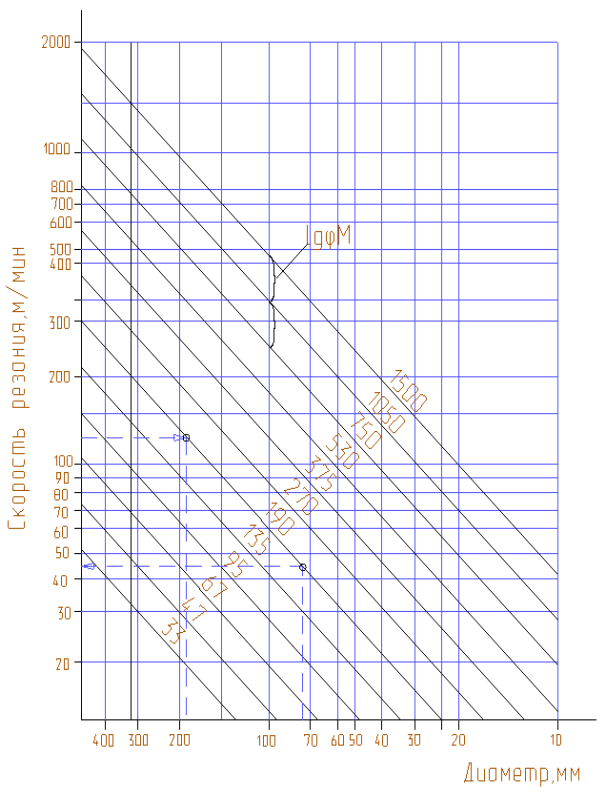

Рис. 7. Лучевая диаграмма <sup>в</sup> простых координатах Рис. 8. Лучевая диаграмма <sup>в</sup> логарифмических координатах

Следует заметить, что при построении лучи не должны выходить за рамки прямоугольника, определяемого размерами выбранных практических шкал *V* и *D*.

Для облегчения построения диаграмм можно воспользоваться следующими данными, вытекающими из формулы (7): при *D* = 318 *мм* /*V*/ = /*n*/; при  $D = 31.8$  *мм/V*/ = /0,1*n*/. Принимая один из этих диаметров и отмечая его на диаграмме, по значениям n наносятся точки (*V, D*) без каких-либо расчётов, через них проводятся лучи. Каждый луч обозначается соответствующей частотой.

Проверка соблюдения геометрического ряда производится следующим образом.

На диаграмме с простыми шкалами проводится горизонтальная линия *ab* так, чтобы она по возможности пересекла все лучи. Из точек пересечения её с лучами восстанавливаются перпендикуляры, которые проводятся вверх до пересечения с соседними лучами. Если полученные отрезки равны, а точки пересечения укладываются на одной прямой  $a'b'$ , то геометрический ряд соблюдается. Та точка, которая выходит за пределы линии в ту или иную сторону, свидетельствует о выпадении данного числа оборотов из геометрического ряда.

На диаграмме с логарифмическими шкалами о соблюдении геометрического ряда свидетельствуют равные расстояния между параллельными прямыми, которые в направлениях осей равны  $\ell g\varphi$ , умноженному на масштаб *М*.

#### *7. Изучается кинематика механизмов подач.*

Составляются развёрнутые уравнения цепей подач: продольных, поперечных, вертикальных и т.д. Например, для токарно-револьверного станка 1П365 уравнение продольной подачи бокового суппорта имеет следующий вид:

$$
S_{np.6.c} = 106. u\nm \frac{58}{58} \frac{26}{39} / \frac{30}{39} \frac{26}{60} \frac{62}{62} M_s \times
$$
  
\n
$$
\times \frac{20}{56} \left[ \frac{30}{42} \right] \frac{30}{36} / \frac{40}{30}
$$
  
\n
$$
\times \frac{38}{38} \left[ \frac{36}{36} \right] \frac{30}{30} / \frac{46}{30}
$$
  
\n
$$
\frac{30}{30} M_6 \cdot \frac{21}{60} \cdot \pi \cdot 4 \cdot 12 M M / 06.
$$

мех реверса

Структурную формулу для коробки подач можно записать в виде

$$
Z_{\rm S} = 2 \cdot 3 \cdot 3 = 18. \tag{10}
$$

Далее следует записать аналогичные уравнения для продольной подачи револьверного суппорта *Sпр.р.с*, поперечной подачи бокового суппорта *Sпоп.б.<sup>с</sup>* и ускоренных перемещений суппортов.

Для одной из цепей подач определяются *Smax* и *Smin*, диапазон регулиро-

вания подачи  $\mathcal{A}_s = \frac{B_{\text{max}}}{S}$ , min max  $\mathcal{A}_s = \frac{S_{\text{max}}}{S_{\text{min}}}$ , число ступеней подач Z<sub>s</sub> и знаменатель геометри-

ческого ряда подач  $\varphi_s = \sqrt[z_s - \sqrt{x_s}]\sqrt{Z_s}$ :

$$
S_{\text{max}np} = 106 \text{.un} \frac{58}{58} \frac{39}{39} \frac{30}{60} \frac{26}{65} \frac{56}{20} \frac{42}{30} \frac{30}{46} \frac{30}{30} \frac{3}{60} \cdot \pi \cdot 4 \cdot 12 = 2, 7 \text{.lim } 66;
$$
\n
$$
S_{\text{min}np} = 106 / \text{un} \frac{58}{58} \frac{26}{52} \frac{30}{60} \frac{26}{65} \frac{20}{56} \frac{30}{42} \frac{30}{46} \frac{30}{30} \frac{3}{60} \frac{21}{60} \pi \cdot 4 \cdot 12 = 0,09 \text{.lim } 66;
$$
\n
$$
A_s = \frac{2.7}{0.09} = 30.
$$

Так как в паспорте станка число подач суппортов равно 11, то вместо  $Z_s$ =18 по формуле (10) принимаем  $Z_s$ =11 (семь пар передаточных отношений совпадают).

Тогда 
$$
\varphi_s = \sqrt[10]{30} = 1,41.
$$

Определяется теоретический ряд подач:

$$
S_I = S_{min} = 0,09;
$$
  
\n
$$
S_2 = S_I \varphi = 0,09 \cdot 1,41 = 0,12;
$$
  
\n
$$
S_3 = S_2 \cdot 1,41 = 0,18;
$$
  
\n
$$
S_4 = 0,25;
$$
  
\n
$$
S_5 = 0,35;
$$
  
\n
$$
S_6 = 0,50;
$$
  
\n
$$
S_7 = 0,70;
$$
  
\n
$$
S_8 = 1,07;
$$
  
\n
$$
S_{II} = 2,8 \text{ M/M/O6}.
$$

*8. В зубообрабатывающих, затыловочных станках* рассматриваются и приводятся в записке делительные кинематические цепи, цепи обкаток и их настроечные уравнения.

*9*. *Делается описание вспомогательных движений и механизмов*, их обеспечивающих: ускоренные перемещения суппортов и столов, механизмы подачи и зажима прутков, поворота револьверных головок. Так, для станка

1П365 ускоренная подача суппортов осуществляется от электродвигателя мощностью 1 кВт по следующему кинематическому уравнению:

$$
S_{np.yck.6.c} = 1440 \frac{18}{27} \frac{3}{27} \cdot M_n \frac{14}{19} \frac{38}{38} \frac{36}{36} \cdot M_9 \frac{42}{60} \cdot \pi \cdot 4 \cdot 12 = 8, 3 \times 1 \text{ min.}
$$

#### **ОФОРМЛЕНИЕ КУРСОВОЙ РАБОТЫ**

Курсовая работа содержит графическую часть и расчётнопояснительную записку.

На листах вычерчиваются рабочие чертежи спроектированных инструментов, приводятся графические построения профилей фасонных инструментов в увеличенном масштабе (их величина устанавливается в зависимости от заданной точности обрабатываемого изделия), кинематическая схема станка, схема частот оборотов коробки скоростей станка и лучевая диаграмма. На рабочих чертежах инструментов должны быть указаны все размеры с необходимыми допусками, допустимые отклонения геометрических форм поверхностей и их взаимное расположение, шероховатость обработанных поверхностей (ГОСТ 2789-73). Чертёж должен содержать необходимые сведения о материале инструмента, характере его термической обработки, о применяемых покрытиях.

В расчётно-пояснительной записке содержатся краткое описание назначения, схемы работы конструкций проектируемых инструментов, их обоснование и расчёт, а также назначенные режимы обработки со ссылкой на справочную литературу. В записке приводятся расчётные схемы, исходные формулы с пояснением буквенных обозначений, формулы с подстановкой соответствующих цифровых величин. В записке приводятся и все расчёты, связанные с кинематическим анализом станка.

Принятые нормативные, табличные и другие данные, в том числе расчётные формулы, следует приводить со ссылкой на литературные источники, ГОСТы, нормали и другие официальные справочные данные. Заканчивается записка перечнем литературы с указанием автора, названия книги, издательства и года выпуска (в тексте указывается только номер позиции данной книги в квадратных скобках). Иллюстрации к расчёту могут быть приведены в виде эскизов и графиков.

### **ПРИЛОЖЕНИЕ**

Перечень некоторых ГОСТов на режущие инструменты

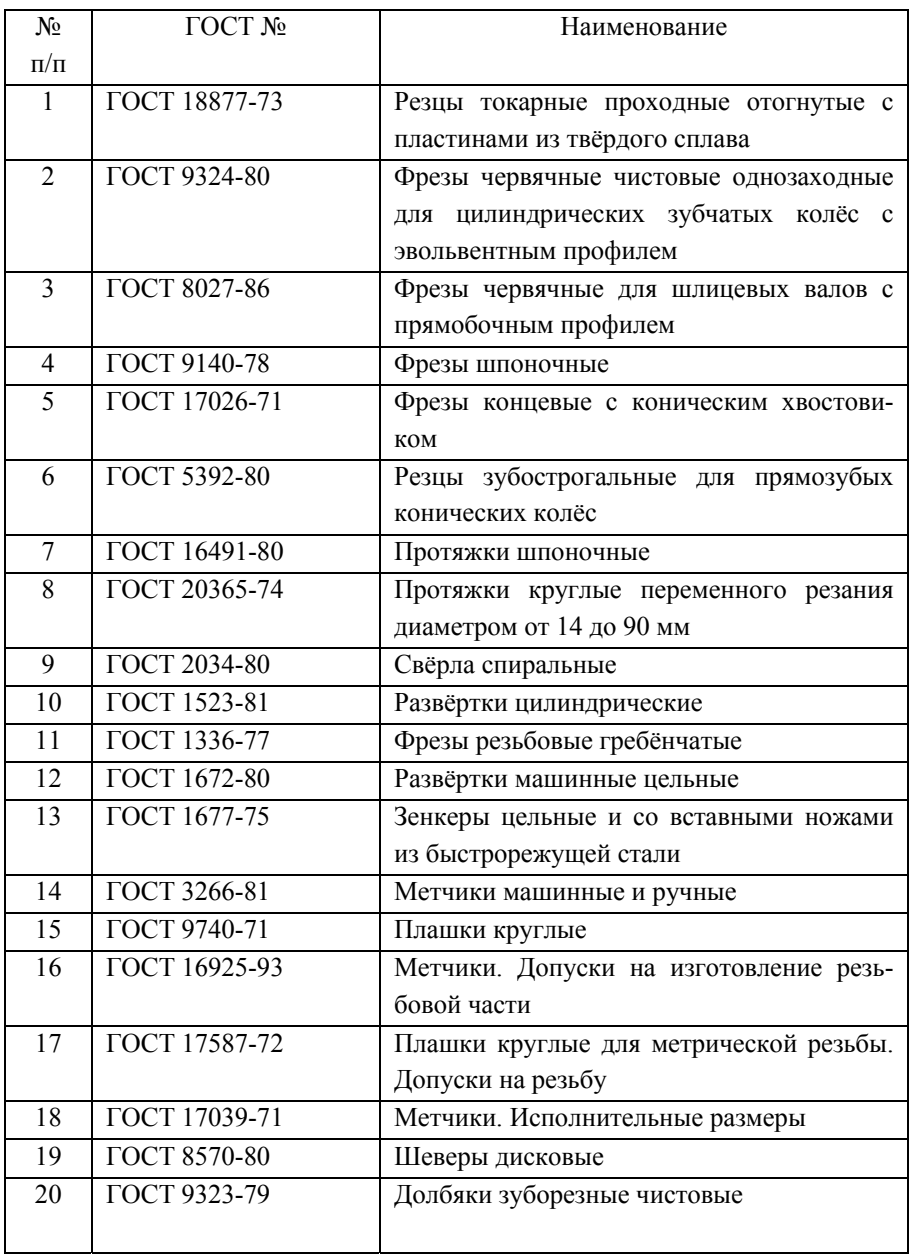

#### **СПИСОК ИСПОЛЬЗОВАННЫХ ИСТОЧНИКОВ**

- 1. Алексеев, Г.А. Конструирование инструмента [Текст] / Г.А. Алексеев, В.А. Аршинов, Р.М. Кричевская. – М.: Машиностроение, 1979. – 383 с.
- 2. Белкин, И.М. Допуски и посадки [Текст] / И.М. Белкин. М.: Машиностроение, 1992. – 527 с.
- 3. Грановский, Г.И. Резание металлов [Текст] / Г.И. Грановский, В.Г. Грановский. – М.: Высш. школа, 1985. – 304 с.
- 4. Проектирование режущих инструментов [Текст] / В.А. Гречишников, А.Г. Схиртладзе, В.А. Иванов [и др.]. – М.: Глобус, 2006. – 271 с.
- 5. Иноземцев, Г.Г. Проектирование металлорежущих инструментов [Текст] / Г.Г. Иноземцев. – М.: Машиностроение, 1984. – 272 с.
- 6. Режущий инструмент [Текст] / Д.В. Кожевников, В.А. Гречишников, С.В. Кирсанов [и др.]. – М.: Машиностроение, 2004. – 511 с.
- 7. Краткий справочник металлиста [Текст] / под ред. П.Н. Орлова, Е.А. Скороходова. – М.: Машиностроение, 1986. – 960 с.
- 8. Металлорежущие инструменты [Текст] / В.А. Гречишников, С.Н. Григорьев, С.В. Кирсанов [и др.]. – М.: МГТУ СТАНКИН, 2005. – 567 с.
- 9. Металлорежущие инструменты [Текст] / Г.Н. Сахаров, О.Б. Арбузов, Ю.Л. Боровой [и др.]. – М.: Машиностроение, 1989. – 328 с.
- 10. Металлообрабатывающий твёрдосплавный инструмент [Текст]: справочник / В.С. Самойлов, Э.Ф. Эйхманс, В.А. Фальковский [и др.]. – М.: Машиностроение, 1988. – 368 с.
- 11. Металлорежущие станки [Текст] / Н.С. Колев, Л.В. Красниченко, Н.С. Никулин [и др.]. – М.: Машиностроение, 1980. – 500 с.
- 12. Нефёдов, Н.А. Сборник задач и примеров по резанию металлов и режущему инструменту [Текст] / Н.А. Нефёдов, К.А. Осипов. – М.: Машиностроение, 1990. – 445 с.
- 13. Обработка металлов резанием [Текст]: справочник технолога / под ред. А.А. Панова. – М.: Машиностроение, 1988. – 736 с.
- 14. Общемашиностроительные нормативы режимов резания для технического нормирования работ на металлорежущих станках [Текст] – М.: Машиностроение, 1974.
- 15. Прогрессивные режущие инструменты и режимы резания металлов [Текст]: справочник / под ред. В.И. Баранчикова. – М.: Машиностроение, 1990. – 399 с.
- 16. Процессы и операции формообразования и инструментальная техника [Текст] / В.А. Гречишников, С.Н. Григорьев, С.В. Лукина [и др.]. – М.: МГТУ СТАНКИН, 2006. – 278 с.
- 17. Режимы резания труднообрабатываемых материалов [Текст]: cправочник / Я.Л. Гуревич, М.В. Горохов, В.И. Захаров [и др.]. – М.: Машиностроение, 1986. – 240 с.
- 18. Режимы резания металлов [Текст]: cправочник / под ред. Ю.В. Барановского. – М.: Машиностроение, 1972. – 407 с.
- 19. Руководство по курсовому проектированию металлорежущих инструментов [Текст] / Г.Н. Кирсанов, О.Б. Арбузов, Ю.Л. Боровой [и др.]. – М.: Машиностроение, 1986. – 288 с.
- 20. Семенченко, И.И. Проектирование металлорежущих инструментов [Текст] / И.И. Семенченко, В.М. Матюшин, Г.Н. Сахаров. – М.: ГНТИМЛ, 1962. – 952 с.
- 21. Справочник инструментальщика-конструктора [Текст] / В.И. Климов, А.С. Лернер, М.Д. Пекарский [и др.]. – М.: ГНТИМЛ, 1958. – 608 с.
- 22. Справочник конструктора-инструментальщика [Текст] / под ред. В.И. Баранчикова. – М.: Машиностроение, 1994. – 558 с.
- 23. Справочник инструментальщика [Текст] / под ред. И.А. Ординарцева. – Л.: Машиностроение, 1987. – 846 с.
- 24. Справочник технолога-машиностроителя [Текст]: Т1, 2 / под ред. А.М. Дальского. – М.: Машиностроение, 2003.
- 25. Технология обработки конструкционных материалов [Текст] / под ред. П.Г. Петрухи. – М.: Высш. школа, 1991. – 512 с.
- 26. Четвериков, С.С. Металлорежущие инструменты [Текст] / С.С. Четвериков. – М.: Высш. школа, 1965. – 731 с.
- 27. Шатин, В.П. Справочник конструктора инструментальщика [Текст] / В.П. Шатин, Ю.В. Шатин. – М.: Машиностроение, 1975. – 456 с.
- 28. Щёголев, А.В. Конструирование протяжек [Текст] / А.В. Щёголев. М.: Машгиз, 1960. – 350 с.

## **СОДЕРЖАНИЕ**

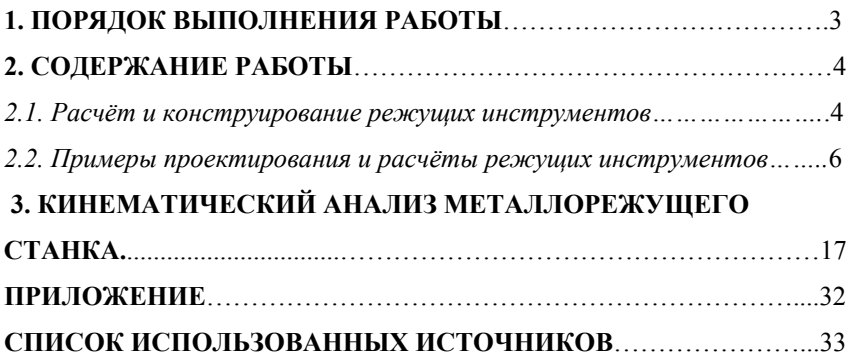

Учебное издание

#### **РЕЗАНИЕ МЕТАЛЛОВ, РЕЖУЩИЕ ИНСТРУМЕНТЫ И СТАНКИ**

*Методические указания* 

#### Составители: *Волков Александр Николаевич, Сазонов Михаил Борисович, Чигринёв Илья Александрович*

#### Редактор Т.К. Кретинина Компьютерная доверстка А.В. Ярославцева

Подписано в печать 10.08.2012. Формат 60х84 1/16. Бумага офсетная. Печать офсетная. Печ. л. 2,25. Тираж 300 экз. Заказ . Арт. – М11/2012.

Самарский государственный аэрокосмический университет. 443086, Самара, Московское шоссе, 34.

Изд-во Самарского государственного аэрокосмического университета. 443086, Самара, Московское шоссе, 34.

**ФЕДЕРАЛЬНОЕ ГОСУДАРСТВЕННОЕ БЮДЖЕТНОЕ ОБРАЗОВАТЕЛЬНОЕ УЧРЕЖДЕНИЕ ВЫСШЕГО ПРОФЕССИОНАЛЬНОГО ОБРАЗОВАНИЯ «САМАРСКИЙ ГОСУДАРСТВЕННЫЙ АЭРОКОСМИЧЕСКИЙ УНИВЕРСИТЕТимени академика С. П. КОРОЛЁВА (НАЦИОНАЛЬНЫЙ ИССЛЕДОВАТЕЛЬСКИЙ УНИВЕРСИТЕТ)»** 

# **РЕЗАНИЕ МЕТАЛЛОВ, РЕЖУЩИЕ ИНСТРУМЕНТЫ И СТАНКИ**

**С А М А Р А 2012**